# **AutoCAD Crack Torrent (Activation Code)**

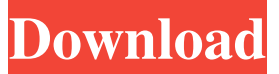

#### **AutoCAD License Key Free For PC [Latest]**

AutoCAD Crack For Windows is a desktop application that requires a computer to operate. AutoCAD is available for the Microsoft Windows operating system and is available as a Mac OSX version called MacAutoCAD. The second edition was released in March 1987 for IBM PCs. This new version was the first released that ran on an IBM PC compatible. AutoCAD LT also runs on Microsoft Windows, MacOSX, the Apple iPad, and mobile phones and tablets. AutoCAD for the AutoCAD LT was the first software designed with Microsoft Windows. This new edition was released in 1988 and the three versions, AutoCAD, AutoCAD LT, and AutoCAD LT for Windows, are similar in functionality. AutoCAD is a desktop application that requires a computer to operate. AutoCAD is available for the Microsoft Windows operating system and is available as a Mac OSX version called MacAutoCAD. AutoCAD is a commercial computer-aided design (CAD) and drafting software application. Developed and marketed by Autodesk, AutoCAD was first released in December 1982 as a desktop app running on microcomputers with internal graphics controllers. Before AutoCAD was introduced, most commercial CAD programs ran on mainframe computers or minicomputers, with each CAD operator (user) working at a separate graphics terminal. AutoCAD is also available as mobile and web apps. The second edition was released in March 1987 for IBM PCs. This new version was the first released that ran on an IBM PC compatible. AutoCAD LT also runs on Microsoft Windows, MacOSX, the Apple iPad, and mobile phones and tablets. AutoCAD for the AutoCAD LT was the first software designed with Microsoft Windows. This new edition was released in 1988 and the three versions, AutoCAD, AutoCAD LT, and AutoCAD LT for Windows, are similar in functionality. AutoCAD AutoCAD is a desktop application that requires a computer to operate. AutoCAD is available for the Microsoft Windows operating system and is available as a Mac OSX version called MacAutoCAD. AutoCAD is a commercial computer-aided design (CAD) and drafting software application. Developed and marketed by Autodesk, AutoCAD was first released in December 1982 as

#### **AutoCAD Crack Product Key (April-2022)**

See also BRL-CAD 3D modeling software Comparison of CAD editors for CADDY Comparison of computer-aided design editors Comparison of CAD editors CAD file format CAE Construct DICOM Drafting Drafting Viewer Eurocode 2 Future CAD ISO 16178 ISO 45001 Open source CAD Package layout PLM software PLM software components Structural design G-Code Virtual AutoCAD Visualization Visualization of models CAE 2018 References External links Official AutoCAD website Category:3D graphics software Category:Computer-aided design software Category:Autodesk Category:Computer-aided design software for Windows Category:Computer-aided design software for Linux Category:Computer-aided design software for MacOS Category:Computer-aided design software for iOS Category:Cloud applications Category:Free computer-aided design software Category:Free graphics software Category:Microsoft Office Category:Windowsonly software Category:Technical communication tools Category:2018 software Category:2017 software Category:Products introduced in 1998 Category:Software companies based in Massachusetts Category:American companies established in 1993

Category:Software companies of the United StatesQ: How to get Item Id from async method in multiple pages with jquery for ionic I have an async method to get data from server, but i have no idea how to pass the item id to another page (the problem is, the async method is running in another page and the method is called in the home page). The method is run in Ionic tab controller. Here is my code: This is the async method that calls the post method in a server: function serviceCall(data) { var data =  $\$ .param(data);  $\$ .ajax{ { url: "", type: "POST", dataType: 'json', contentType: "application/json", data a1d647c40b

## **AutoCAD PC/Windows**

Select File/Generate/Patch and then click on the "Open the Patch". Use the Patch Name (Trevor50) and its location. Click on the "Check Patch" button. Make sure you have selected the "Transactional Patch" box at the bottom of the Patch Window. Click on the "Next" button. Then it is time to select the AutoCad application and select the Patch by Name. For the Patches, select the "Transactional Patch" box and then click on the "Next" button. Click on the "Finish" button. If you get any error while applying the Patch, then refer the Patch errors and then repeat the Patch. If the Patch successfully applied, then you are all set. On the menu bar, open Tools/Patch Editor/Patch Details Click on the "Patch Details" button. Select the Patch name and location. Make sure it is exactly the same as Patch Name (Trevor50) and location. Close the Patch Window. Use File/Save As.. to Save the Patch. Now you can activate the Patch. Select File/Generate/Patch and then click on the "Open the Patch". Select the Patch name and location. Then it is time to select the AutoCad application and select the Patch by Name. For the Patches, select the "Transactional Patch" box and then click on the "Next" button. Click on the "Finish" button. If you get any error while applying the Patch, then refer the Patch errors and then repeat the Patch. If the Patch successfully applied, then you are all set. "I have finally embraced my inner artist and I am so happy about it." The introduction to my new book is an extraordinary story. It's about a man who went from being a solider to becoming a doctor. Here's the gist of it. There was a time when the army doctor who treated the solider – as well as his family – kept the soldier away from his wife. The soldier was furious, and he insisted that no doctor would ever touch his wife. In the end, the doctor told the soldier that he would be a good father for the soldier's children. And then he did a rather unorthodox thing. He said that he would give the soldier's wife

### **What's New In AutoCAD?**

Rapidly send and incorporate feedback into your designs. Import feedback from printed paper or PDFs and add changes to your drawings automatically, without additional drawing steps. (video: 1:15 min.) Dynamic Drawings: Import plans, elevations, and more into your AutoCAD drawing by selecting the Drawing option from the Drafting tab, or by copying/pasting objects directly into your drawing. (video: 3:10 min.) Import plans, elevations, and more into your AutoCAD drawing by selecting the Drawing option from the Drafting tab, or by copying/pasting objects directly into your drawing. (video: 3:10 min.) Alignment Center: Creating and editing custom alignment styles. Alignment styles can be used to improve your CAD drawings and speeds up alignment process. With the Alignment Center tool, you can: Define custom styles using layers and style definition prompts. View/import existing custom alignment styles. Adjust style properties for top/bottom/left/right. Enable/disable the following alignment style properties: Boxes Line style Group style Line box style Rectangle Rounding Creating and editing custom alignment styles. Alignment styles can be used to improve your CAD drawings and speeds up alignment process. With the Alignment Center tool, you can: Define custom styles using layers and style definition prompts. View/import existing custom alignment styles. Adjust style properties for top/bottom/left/right. Enable/disable the following alignment style properties: Boxes Line style Group style Line box style Rectangle Rounding Overlays Layer Selection: Select, copy, and paste multiple objects in a new drawing or layer. Select, copy, and paste multiple objects in a new drawing or layer. Auto Preview: Enjoy fast drawing previews with new type of control. The new control displays an icon when you hover over the drawing area. Enjoy fast drawing previews with new type of control. The new control displays an icon when you hover over the drawing area. Quick Search: Easily find shared drawings. One-click access to other designers' drawings, drawings with similar layers, and drawings with matching toolboxes. Easily find shared drawings. One

## **System Requirements:**

Windows 7 (32bit or 64bit) 800 x 600 screen resolution or higher 1 GHz processor 512 MB RAM 5 GB hard disk space Joystick (optional) Optional Recommendations: Internet access (in the same subnet as the server computer) Thinking Maps 4.0 or later Blockout Studio 6.0 or later Additional Details: Price: \$14.95 (USD) per game license 5 GB hard disk space required for installation System requirements

Related links: